Отдел образования администрации Шатковского муниципального района муниципальное образовательное учреждение дополнительного образования «Детско-юношеский центр»

## КОНСПЕКТ ЗАНЯТИЯ ТВОРЧЕСКОГО ОБЪЕДИНЕНИЯ «Ступени» «Мобильная журналистика»

Разработала: Романова Альбина Алексеевна, педагог дополнительного образования МОУ ДО «Детско-юношеский центр»

р.п. Шатки 2022г

### **Образовательное занятие «Мобильная журналистика»**

**Место:** МОУ ДО ДЮЦ **Время:** 45-60 минут. **Участники:** активисты ДОО Шатковского района

#### **Ход проведения**

Тема нашего первого занятия: «Мобильная журналистика»

И сразу первый вопрос – **А кто такие журналисты?** – Ж – это люди, которые информируют или знакомят всех о каких либо событиях, происходящих в мире, в стране, в регионе, в поселке, в школе и т.д.

Второй вопрос – **как вы понимаете, что такое мобильная журналистика?** - Это когда репортеры используют портативные электронные устройства, например телефон (цифровые фотоаппараты и видеокамеры, портативные компьютеры, смартфоны или планшетные устройства) с подключением к интернету для сбора, редактирования и распространения новостей.

**А что такое новость?** - Это оперативное, краткое сообщение об одном событии которое произошло или произойдёт (выставка, конкурс, юбилей, открытие спортивного сезона и т. д.).

А у нас с вами впереди три ВАЖНЫХ СОБИТИЯ! Может кто-нибудь назовет их мне? – 1 октября день рождения СПО ФДО, 15 октября – 30 – летний юбилей нашей РДО «Радуга» и 29 октября – д.р. РДШ.

**А какой продукт может сделать мобильный журналист?** – правильно, разместить пост с фото\_ видео\_аудио.

Фото, например, серия фотографий или поздравительная фото\_открытка.

Видео – новостной сюжет, видеоролик с события или поздравительный видеоролик.

Аудио – интревью, аудиоподкасты и т.д.

Сегодня мы с вами будем учиться снимать и монтировать видеоролики – поздравления. Но на чем мы их будем делать – зависит от вас: на компьютере или в телефоне.

Скажите, у кого-нибудь есть смартфон с достаточным местом в памяти, чтобы туда можно было скачать приложение InShot и сделать видео?

Другой вариант – сделать видео в ноутбуке в программе Киностудия.

И первый и второй варианты достаточно быстрые.

# *Поздравление СПО ФДО*

- 1. Привет СПО ФДО
- 2. У тебя сегодня день рождения!
- 3. Актив РДО «Радуга» Шатковского района желает тебе:
- 4. С смелых идей
- 5. П продвижения
- 6. О отличных друзей
- 7. Ф фантазии
- 8. Д достижений
- 9. О отличных успехов

ВСЕ - С днем рождения СПО ФДО!

### **Поздравление РДШ**

- 1. Привет РДШ
- 2. У тебя сегодня день рождения!
- 3. Актив РДО «Радуга» Шатковского района желает тебе:
- 4. Не останавливаться на достигнутом
- 5. Достижения новых вершин
- 6. Продолжай создавать и творить, мечтать и реализовывать
- 7. Ярких воспоминаний и счастливых мгновений
- ВСЕ С днем рождения Российское движение школьников!

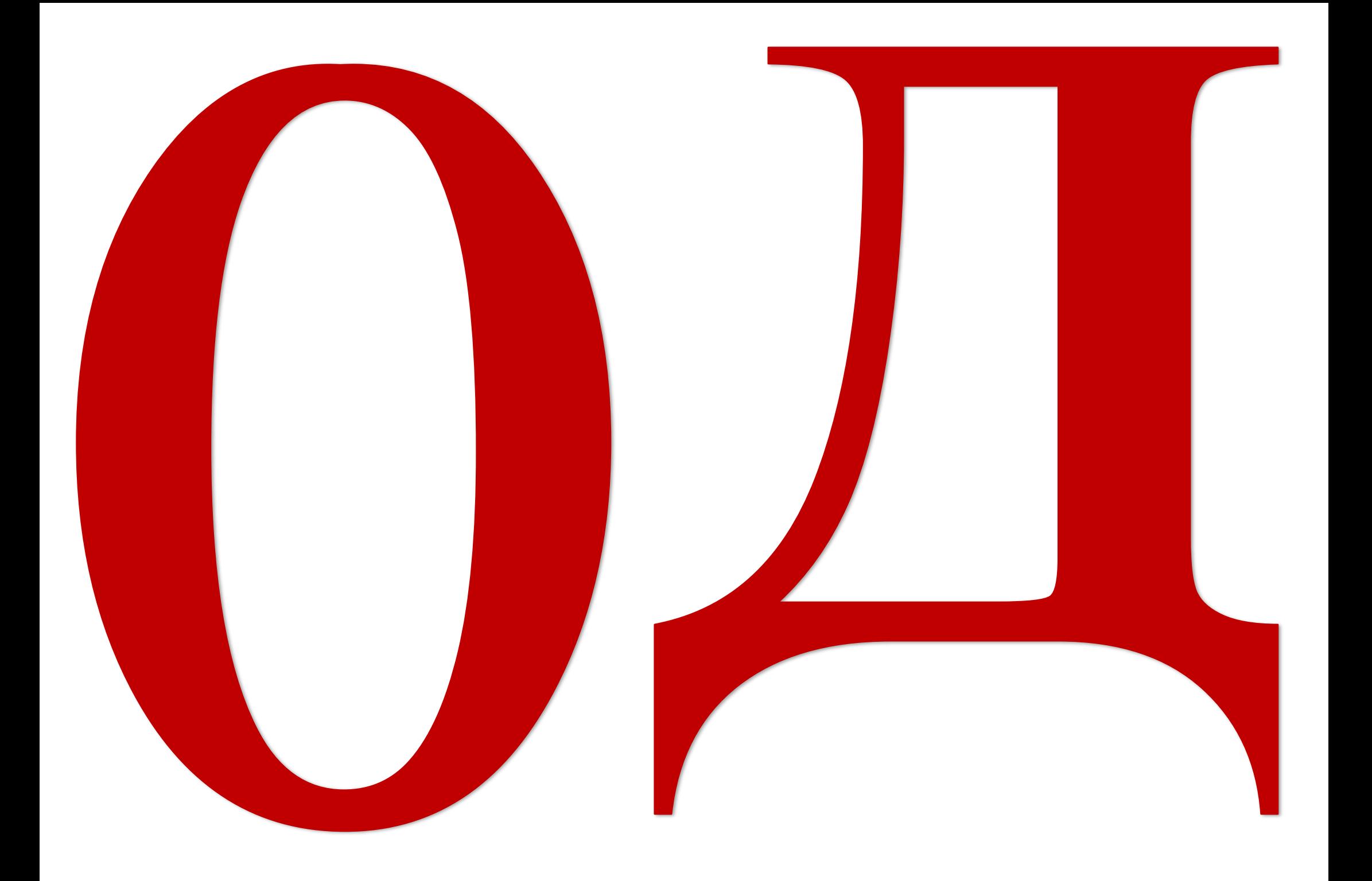